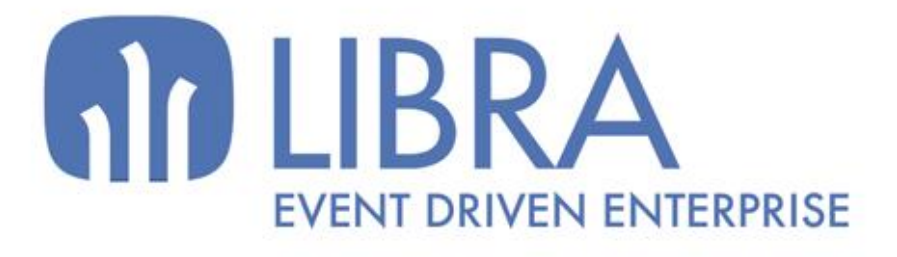

ONNO

 $\mu$  $\overline{a}$ 

O

## **ACTUALIZACIONES LIBRA 2018-2024**

FACTURA ELECTRÓNICA

www.edisa.com

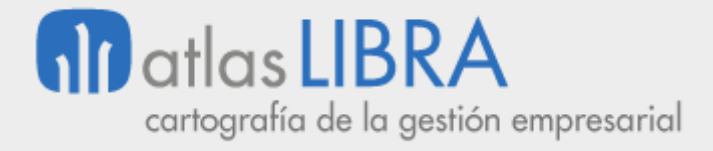

**ACTUALIZACIONES LIBRA 2018-2024**

FACTURA ELECTRÓNICA

**© EDISA, 2024**

**www.atlaslibra.com**

NOTA: En este documento se recogen las actualizaciones de LIBRA incorporadas entre los años 2018 y 2024.

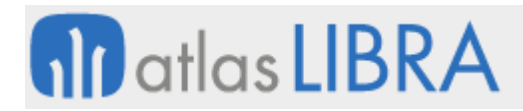

#### **ACTUALIZACIONES LIBRA 2018-2024**

FACTURA ELECTRÓNICA

#### **ÍNDICE**

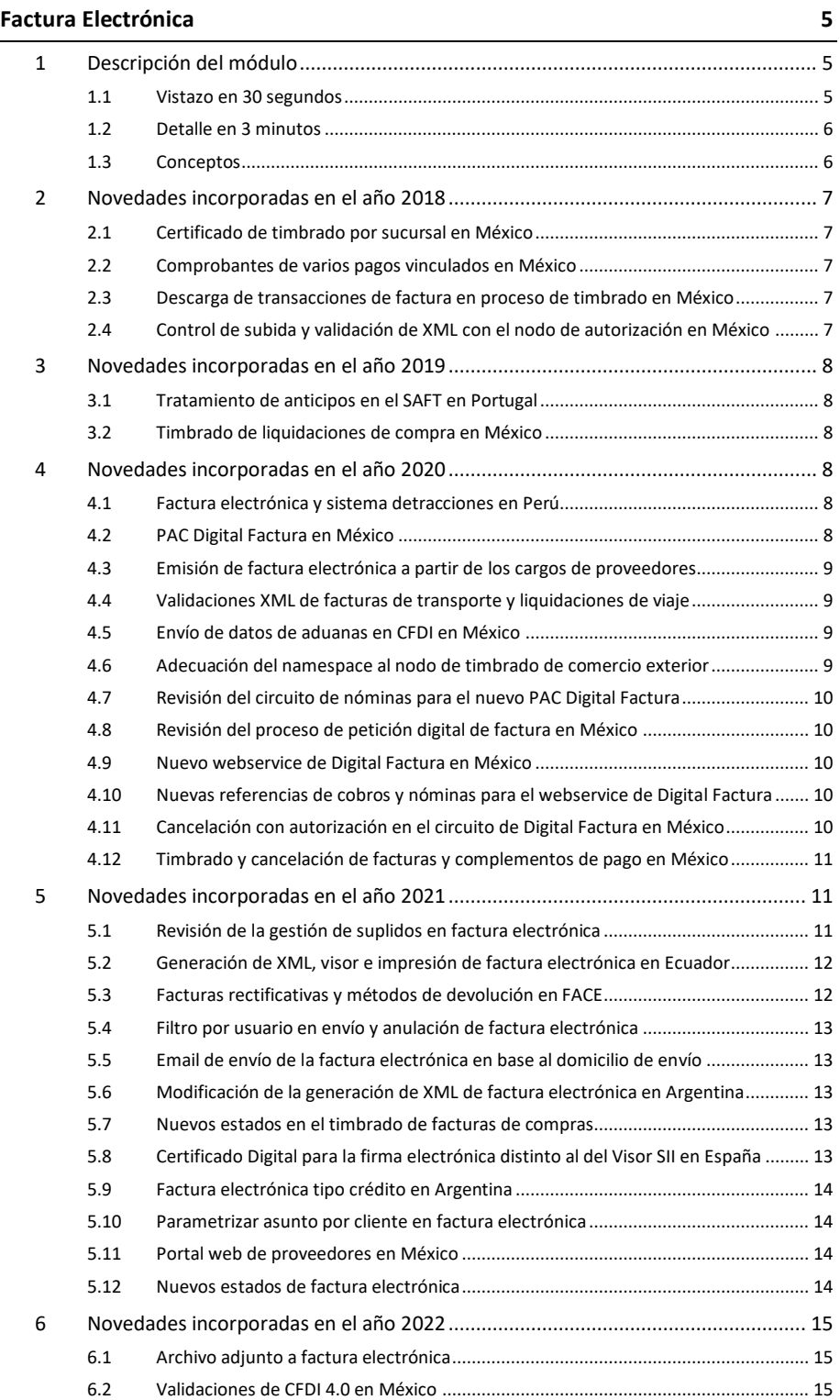

#### **www.atlaslibra.com**

# **Matlas LIBRA**

FACTURA ELECTRÓNICA

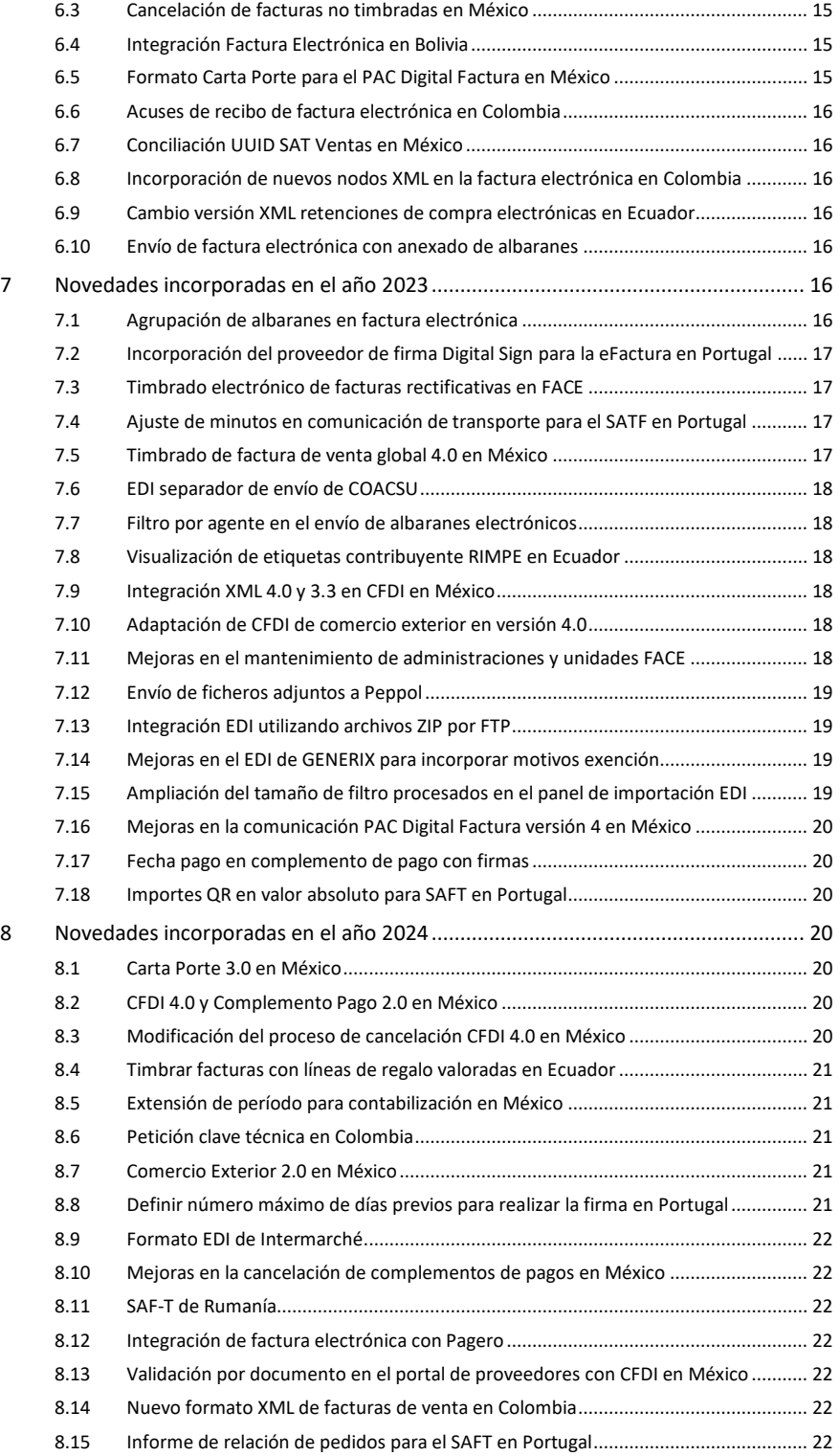

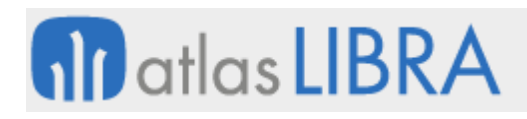

FACTURA ELECTRÓNICA

#### <span id="page-4-0"></span>FACTURA ELECTRÓNICA

#### <span id="page-4-1"></span>1 Descripción del módulo

#### <span id="page-4-2"></span>1.1 Vistazo en 30 segundos

Este módulo da soporte a todo el proceso de facturación electrónica, desde la **generación de los documentos digitales de factura en formato PDF o XML**, pasando por su **firmado con un certificado digital**, su **almacenamiento** y posterior **envío por correo electrónico al cliente**.

En LIBRA, la implementación de la factura electrónica está integrada con **un servicio de facturación electrónica y un gestor documental propios** (GAL\_EFACTURA), pero si se desea **puede integrarse con sistemas de facturación electrónica y de gestión documental externos**.

El módulo aporta importantes **ahorros en costes y tiempos de gestión**, al sustituir la impresión en papel, el ensobrado y los portes típicos del envío de las facturas por correo postal por la simplicidad del envío por correo electrónico con la misma validez legal.

Sucede además que la presencia de certificados digitales en el proceso de firma lo convierten en un método seguro y fiable de autentificar las facturas que se envían, imprimiendo a la facturación electrónica unas **condiciones de seguridad no observadas en la factura en papel**.

Por todos estos beneficios, **cada día son más las empresas que optan por este método de facturación**. También ocurre que **cada vez son más los organismos de la Administración Pública que exigen a sus proveedores que les facturen por esta vía**.

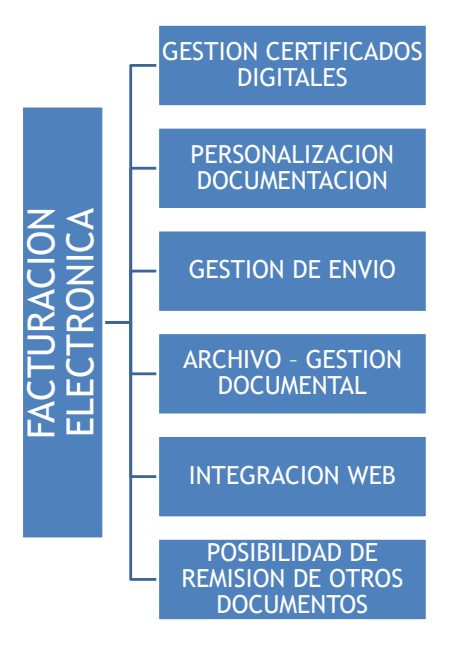

#### <span id="page-5-0"></span>1.2 Detalle en 3 minutos

- Módulo escalable, de forma que la implantación de la facturación electrónica en la empresa puede hacerse de un modo gradual, incorporando primero clientes concretos y ampliando su número a medida que resulte interesante.
- Emisión de los documentos digitales de factura en formatos PDF y XML.
- Opción de usar un formato específico de factura adaptado a la imagen corporativa de la empresa.
- Funcionalidad que posibilita el envío masivo de documentos a firmar de forma desatendida.
- Certificados digitales parametrizables por grupo de balance.
- Opción de añadir a las facturas, en el campo activo de la firma, el logotipo de la empresa.
- Archivo-custodia de facturas electrónicas en distintos medios: sistema de ficheros básico, gestor documental externo y LIBRA (con posibilidad de consulta y descarga).
- Posibilidad de combinar con medios externos el firmado y almacenamiento de las facturas.
- Posibilidad de configurar un portal web en el que los clientes puedan consultar y descargar sus facturas electrónicas de un repositorio.
- Envío de documentos por correo electrónico a los clientes de forma desatendida.
- Opción de implementar el módulo parcialmente, para conseguir ciertas funcionalidades como la digitalización de facturas y su archivo-custodia (como método de ahorro de papel) sin necesidad de firmarlas ni enviarlas al cliente.
- Opción de utilizar el módulo de Facturación Electrónica para la generación, archivo y envío de otros tipos de documentos como pedidos y albaranes.
- Posibilidad de integrar el módulo con el de Gestión de Procesos (BPM), para facilitar la gestión de autorizaciones a clientes para el envío de facturas electrónicas.
- Posible integración también con estos otros módulos LIBRA: Gestión Documental, Gestión de Alertas y Ventas-Distribución.

#### <span id="page-5-1"></span>1.3 Conceptos

- **Certificado digital (certificado electrónico)**: Fichero informático generado por una entidad de servicios de certificación que asocia unos datos de identidad a una persona física, organismo o empresa, confirmando de esta manera su identidad digital en Internet. El certificado digital es válido principalmente para autenticar a una persona usuaria o a un sitio web en Internet, por lo que es necesaria la colaboración de un tercero que sea de confianza para cualquiera de las partes que participe en la comunicación. El nombre asociado a esta entidad de confianza es Autoridad Certificadora, pudiendo ser un organismo público o empresa reconocida en Internet (ej.: FNMT, Verisign,...).
- **Factura electrónica**: Documento tributario generado por medios informáticos en formato electrónico, que reemplaza al documento físico en papel, pero que conserva

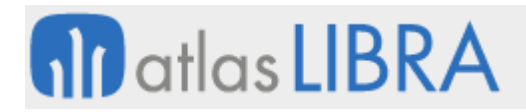

el mismo valor legal con unas condiciones de seguridad no observadas en la factura en papel.

- **Firma digital**: Mecanismo criptográfico que permite al receptor de un mensaje firmado digitalmente determinar la entidad originadora y confirmar que el mensaje no ha sido alterado desde que fue firmado por dicha entidad.
- **XML (***eXtensible Markup Language***, lenguaje de marcas extensible)**: Lenguaje para estructurar documentos gracias al uso de etiquetas.

#### <span id="page-6-0"></span>2 Novedades incorporadas en el año 2018

A continuación, se indican las principales novedades incorporadas a este módulo durante este año.

#### <span id="page-6-1"></span>2.1 Certificado de timbrado por sucursal en México

Se ha modificado el proceso de timbrado de facturas de ventas para que acepten los certificados digitales de cada sucursal. Para ello, se ha creado el parámetro "Grupo Balance SAT"

#### <span id="page-6-2"></span>2.2 Comprobantes de varios pagos vinculados en México

Se ha incluido la posibilidad que al seleccionar varios pagos vinculados a una sola factura o a varias, se emita un solo comprobante de pago CFDI, tanto en el XML como en la representación impresa.

#### <span id="page-6-3"></span>2.3 Descarga de transacciones de factura en proceso de timbrado en México

Se ha desarrollado un programa para descargar todas las transacciones que ha tenido esa factura en su proceso de timbrado.

#### <span id="page-6-4"></span>2.4 Control de subida y validación de XML con el nodo de autorización en México

Se ha modificado el paquete encargado de la subida de XMLs a Libra (paquete PK\_EFACTURA\_COMPRAS\_ATS) para que pueda ser llamado tanto desde los programas de Libra como desde el portal web y que controle la posibilidad de que no exista el nodo autorización en el XML cargado.

Cuando se suba un XML offline sin nodo autorización, no se realizarán las validaciones que afectan a los campos de número autorización y fecha autorización. Dichas validaciones únicamente se realizarán con el XML ya autorizado que recibiremos del SRI al consultar por la clave de acceso al servicio web del SRI.

#### Borrado de explosión

Se ha incorporado la posibilidad de borrar una explosión sin que deje rastro en procesos sucesivos. Para ello se ha creado un plug-in que permite llamar a un paquete encargado de borrar la explosión.

#### <span id="page-7-0"></span>3 Novedades incorporadas en el año 2019

A continuación, se indican las principales novedades incorporadas a este módulo durante este año.

#### <span id="page-7-1"></span>3.1 Tratamiento de anticipos en el SAFT en Portugal

Se ha incorporado la posibilidad de hacer anticipos mediante una línea negativa en la factura de venta, ocasionando que, en realidad, tengamos dos facturas (la del anticipo y la de venta real) que son las que se trasladan al SAFT.

#### <span id="page-7-2"></span>3.2 Timbrado de liquidaciones de compra en México

Se ha incorporado la posibilidad de realizar el timbrado de las liquidaciones de compras, para ello se ha creado un nuevo tipo de documento denominado LICCOM y un nueva vista que, en base a un paquete, genere el archivo XML que cumpla los requisitos de las liquidaciones de compras. Se ha desarrollado la versión 1.1.0 que permite el uso de 2 a 6 decimales en cantidades y precios.

Consecuentemente, se ha modificado el programa "Firma Electrónica de Facturas de Compras" (programa FE\_FIRMFACC) para que permita el envío de las liquidaciones de compras; y también se ha modificado el paquete PKEFACTURA\_BD para que trate en los envíos las liquidaciones de compras.

#### <span id="page-7-3"></span>4 Novedades incorporadas en el año 2020

A continuación, se indican las principales novedades incorporadas a este módulo durante este año.

#### <span id="page-7-4"></span>4.1 Factura electrónica y sistema detracciones en Perú

Se ha implantado la facturación electrónica y el sistema de detracciones en Perú.

El sistema de detracciones es un mecanismo administrativo que consiste en la detracción (descuento) que efectúa el comprador o usuario de un bien o servicio, basado en un porcentaje aplicado al importe a pagar por estas operaciones, que luego deberá ser depositado en el Banco de la Nación, en una cuenta corriente a nombre del vendedor o prestador del servicio.

El vendedor por su parte, utilizará los fondos de dicha cuenta para efectuar el pago de tributos, multas y pagos a cuenta.

#### <span id="page-7-5"></span>4.2 PAC Digital Factura en México

Se ha cambiado al PAC Digital Factura para los procesos de timbrado, cancelación y validación de CFDI; de esta forma se han revisado los paquetes necesarios para los siguientes procesos: "Timbrado de facturas de ventas", "Cancelación de facturas de ventas con autorización de cliente", "Proceso de timbrado para casación de anticipos", "Timbrado de complementos de

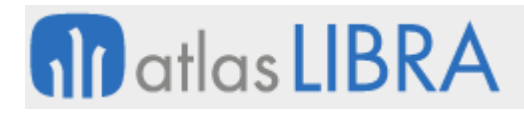

pagos", "Cancelación de complementos de pago" e "Instalación del proceso de validación de CFDI desde la página web de proveedores".

Para los circuitos de timbrado y cancelación de facturas, complementos de pago y nóminas, se han revisado los siguientes paquetes de comunicación con digitalfactura.com: PK COMUNICACION DIGITALFAC (paquete general de comunicación), PKPROX DIGITALFACTURA (paquete para el timbrado y cancelación de facturas), RH\_NOMINAS\_DIGITALFACTURA (paquete para el timbrado y cancelación de nóminas) y PK TIMBRADO COBROS DIGITALFAC (paquete para el timbrado y cancelación de complementos de pago).

Se han actualizado también los paquetes y tareas programadas estándar de los circuitos de timbrado y cancelación: PK\_TIMBRADO\_COBROS (paquete estándar de timbrado y cancelación de cobros) y "scheduled jobs" de timbrado y cancelación de nóminas, facturas y complementos de pago.

#### <span id="page-8-0"></span>4.3 Emisión de factura electrónica a partir de los cargos de proveedores

Se añade la posibilidad de generar y emitir la factura electrónica a partir de los cargos de proveedores.

#### <span id="page-8-1"></span>4.4 Validaciones XML de facturas de transporte y liquidaciones de viaje

Se ha incorporado la posibilidad de validar archivos XML tanto para las facturas de cooperativas de transporte como para las facturas de liquidaciones de viaje.

#### <span id="page-8-2"></span>4.5 Envío de datos de aduanas en CFDI en México

Se ha desarrollado la posibilidad de enviar los datos de aduanas siempre que la factura sea de comercio exterior en CFDI en México. Para ello, se ha añadido una check denominada "Forzar datos aduana" al mantenimiento de parametrización XML, por defecto estará marcada. Si la factura tiene un tipo de envío que tenga asociado un código de la tabla PARAM\_XML que exista en el mantenimiento "Parametrización XML" (programa FE\_PARAMXML) y éste tiene la check FORZAR\_DATOS\_ADUANA activada, los datos de aduana se enviarán. Si la check estuviese desactivada, el funcionamiento será el mismo que el previo a esta mejora. Los datos de aduana se enviarán si la factura es de comercio exterior.

#### <span id="page-8-3"></span>4.6 Adecuación del namespace al nodo de timbrado de comercio exterior

Se ha modificado el mantenimiento "Parametrización XML" (programa FE\_PARAMXML) para añadir la opción de indicar los namespaces del nodo "cce:ComercioExterior11". Consecuentemente, se ha añadido un nuevo campo denominado "namespace" que se podrá parametrizar para que este se añada al nodo "cce:ComercioExterior11". El namespace solo se añadirá si el nodo parametrizado en el mantenimiento es "cce:ComercioExterior11".

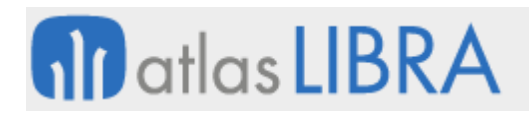

#### <span id="page-9-0"></span>4.7 Revisión del circuito de nóminas para el nuevo PAC Digital Factura

Para el uso del nuevo PAC Digital Factura en México, se ha revisado el circuito de nóminas así como los paquetes y programas necesarios para la cancelación con autorización en el circuito de factura electrónica. Con esta revisión se ha mejorado el funcionamiento de los programas de timbrado y cancelación de Facturas, Nóminas y complementos de pago para el PAC Digital Factura. Los paquetes afectados han sido: PK\_COMUNICACION\_DIGITALFAC, PKPROX\_DIGITALFACTURA, PK\_TIMBRADO\_COBROS\_DIGITALFAC y RH\_NOMINAS\_DIGITALFACTURA.

#### <span id="page-9-1"></span>4.8 Revisión del proceso de petición digital de factura en México

Según la documentación actualizada aportada por el PAC Digital Factura, se actualiza el proceso de petición digital de factura en lo que se refiere al webservice de timbrado y cancelación.

#### <span id="page-9-2"></span>4.9 Nuevo webservice de Digital Factura en México

Para contemplar la nueva actualización del webservice de comunicación con Digital Factura en México, se revisan y actualizan los siguientes paquetes: RH\_NOMINAS\_DIGITALFACTURA, PKPROX\_DIGITALFACTURA, PK\_COMUNICACION\_DIGITALFAC y PK\_TIMBRADO\_COBROS\_DIGITALFAC.

La revisión y actualización realizada se ha orientado principalmente a crear los envoltorios de las peticiones para el timbrado de documentos en la comunicación con Digital Factura según los últimos requerimientos. Además, se han modificado los procesos de tratamiento de errores recibidos del PAC para contemplar los nuevos formatos.

Debido a que Digital Factura ha unificado en una misma URL todos los timbrados, se ha unificado el proceso de obtención de la URL de Digital Factura de la tabla de dispositivos socket. Para ello, se han añadido dos nuevas referencias en la tabla DISPOSITIVOS SOCKET REF, una para indicar la URL del servicio web de timbrado de Digital Factura y otra para indicar la URL del servicio web de cancelación de Digital Factura).

#### <span id="page-9-3"></span>4.10 Nuevas referencias de cobros y nóminas para el webservice de Digital Factura

Se han parametrizado nuevas referencias de cobros y nóminas con el dispositivo socket correspondiente para el webservice de Digital Factura. En concreto: GAL\_DIGITAL\_FC: LP\_TI (para facturas y cobros) y GAL\_DIGITAL\_N: A\_TIN (para nóminas).

#### <span id="page-9-4"></span>4.11 Cancelación con autorización en el circuito de Digital Factura en México

Se revisan y actualizan los paquetes y programas necesarios para la cancelación con autorización en el circuito de factura electrónica: PK\_COMUNICACION\_DIGITALFAC, PKPROX\_DIGITALFACTURA y PK\_TIMBRADO\_COBROS\_DIGITALFAC.

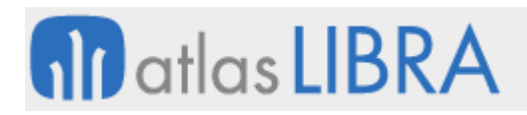

#### <span id="page-10-0"></span>4.12 Timbrado y cancelación de facturas y complementos de pago en México

Se ha revisado el paquete PK\_GAL\_PROXY para hacerlo compatible con las llamadas a la nueva versión de los paquetes de timbrado y cancelación del PAC Digital Factura en México. Se ha instalado también un circuito de validación de XMLs para que se pueda comprobar la validez de un CFDI desde el portal de proveedores.

#### <span id="page-10-1"></span>5 Novedades incorporadas en el año 2021

A continuación, se indican las principales novedades incorporadas a este módulo durante este año.

#### <span id="page-10-2"></span>5.1 Revisión de la gestión de suplidos en factura electrónica

Se ha revisado la gestión de suplidos para adaptarla a la facturación electrónica. En concreto, se ha activado la opción para registrar suplidos en facturas de venta (para enviar a la factura electrónica).

El concepto de suplido en Libra ya existe y es equivalente a los reembolsos se utilizan en Ecuador. Se activan por tipo de pedido y se graban los datos en una nueva tabla (tabla ALBARAN\_VENTAS\_LIN\_REEM). El programa de albaranes es el que tiene en cuenta esta parametrización. Cuando se graba un albarán con tipo de pedido identificado como "Reembolso" (o lo que sería equivalente a un "suplido"), el programa obliga a identificar la información de reembolso para todas las líneas del albarán. Sobre esto se han incorporado las modificaciones ya que ya que en España se pueden mezclar líneas de suplidos/reembolsos con líneas normales y los datos del proveedor y de la factura reembolso son opcionales.

Por tanto, de acuerdo con esta mejora, el campo "REEMBOLSO" del tipo de pedido de venta se ha modificado para pasar de ser de tipo check (S/N) a ser un desplegable ('S' - "Si, obligar en todas las líneas", 'N' - "No gestionar Reembolsos" y 'O' "Opcional, se pueden mezclar líneas normales y reembolsos"). Consecuentemente, se ha modificado el programa "Entrada de albaranes de venta" (programa ALBARAN) para tener el cuenta el nuevo valor del parámetro "REEMBOLSO" de los tipos de pedido para obligar o no a indicar los datos de reembolso.

También se ha añadido un nuevo parámetro en los tipos de pedido denominado "Obligar datos Factura Reembolso" (campo OBLIGAR\_DATOS\_FAC\_REEM) de tipo check con valor por defecto 'S' y que, en el formulario, se ha situado próximo al campo de "REEMBOLSO". Consecuentemente, esto ha llevado a modificar el programa "Facturas de reembolso en ventas" (programa F\_MFACRE) para que sólo obligue a indicar los campos afectados (TIPO\_IDENT\_PROV, IDENT\_PROV, TIPO\_FACTURA\_REEM y FECHA\_EMISION) cuando el nuevo parámetro "OBLIGAR\_DATOS\_FAC\_REEM" tenga valor 'S'.

Adicionalmente, se ha habilitado, mediante personalización, un campo en la ficha de artículos para identificar el proveedor para el suplido (se ha utilizado RESERVADO\_ALFA\_3).

Finalmente, en el paquete de fin de albarán, si no está incluido en una factura contabilizada, se ha incluido la funcionalidad para generar el registro en la tabla ALBARAN\_VENTAS\_LIN\_REEM

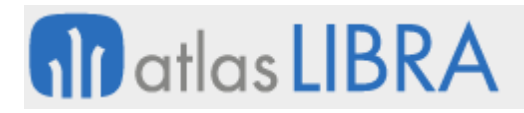

por el importe de la línea y contra el proveedor del artículo, para las líneas que tengan esta configuración.

#### <span id="page-11-0"></span>5.2 Generación de XML, visor e impresión de factura electrónica en Ecuador

Se ha revisado la generación de XML, visor y formato impreso de factura electrónica en Ecuador.

Hasta esta mejora, únicamente se podían parametrizar, en la TABLA GRUPOS\_CCONT\_SRI, los nodos adicionales del XML indicando el valor del texto adicional y el valor a enviar dentro del nodo adicional. Con esta mejora, se ha ampliado el funcionamiento de la generación de XML y se ha añadido en el programa un nuevo campo denominado "Tipo Nodo" que tendrá asociada una lista de valores con tres valores posibles: 'InfoAdicional' (es equivalente al comportamiento actual, y se asignará este valor a los registros ya existentes por si se quieren mantener); 'Microempresas' (se rellena automáticamente en el campo texto, el valor "CONTRIBUYENTE RÉGIMEN MICROEMPRESAS" y no será modificable); y 'AgenteRetencion" (es obligatorio rellenar el texto manualmente indicando el número de resolución, se validará que no se admiten más de 8 caracteres).

Consecuentemente, se han modificado las vistas de generación de los archivos XML de las facturas de venta, notas de crédito o débito, liquidaciones de compra y retenciones de compra para tratar estos nuevos nodos y controlar que en el actual nodo adicional únicamente seleccione los registros parametrizados como tal.

En el programa de consulta de XML (programa FE\_CONXML) y en el formato que imprime, se han añadido los nuevos nodos dentro de la sección de información tributaria, modificando también el parseo de los XMLs subidos de proveedores y retenciones de clientes (paquete PK\_EFACTURA\_COMPRAS\_ECUADOR).

#### <span id="page-11-1"></span>5.3 Facturas rectificativas y métodos de devolución en FACE

Se ha revisado la factura electrónica FACE para incorporar facturas rectificativas recogiendo los métodos de devolución. Adicionalmente, se ha creado un nuevo mantenimiento para los métodos de devolución. Para ello, se ha modificado la vista que se utiliza para generar el archivo XML y adjuntar el nodo obligatorio donde se indican los datos de la factura que se rectifica; y se ha modificado el programa "Notas de Crédito" (programa F\_ALBANC), que es el que se llama desde la entrada de albaranes de venta para obtener los datos de la factura original, y se ha agregado el código de motivo de devolución y un nuevo campo para el método empleado. También, se ha modificado el programa "Devolución de ventas" (programa A\_DEVENT) para que, a nivel de cabecera, solicite el campo de método empleado. Consecuentemente, se ha modificado la tabla ALBARÁN\_VENTAS\_NC para agregar el campo de código de motivo y código de método de devolución.

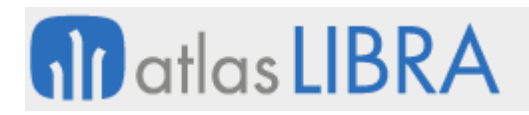

#### <span id="page-12-0"></span>5.4 Filtro por usuario en envío y anulación de factura electrónica

En el programa "Envío/Anulación Facturas Firma" (programa FE\_FIRMFAC) se ha añadido un campo usuario para poder filtrar por el usuario de la factura de ventas.

#### <span id="page-12-1"></span>5.5 Email de envío de la factura electrónica en base al domicilio de envío

Se ha incluido la posibilidad de indicar el email de envío de la factura electrónica, en base al domicilio de envío.

#### <span id="page-12-2"></span>5.6 Modificación de la generación de XML de factura electrónica en Argentina

Se ha modificado el proceso que genera los archivos XML de factura electrónica de Argentina para que incluya un elemento "<Opcional>" con "<Id> 27" y "<Valor> SCA".

Para definir si este elemento "<Opcional>" se ha incluido en el documento, es necesario procesar los datos de envío para comprobar que sólo se incluye para los tipos de factura correspondientes conforme a lo especificado en el manual de desarrollo de factura electrónica de la Administración Federal de Ingresos Públicos (AFIP) de Argentina.

#### <span id="page-12-3"></span>5.7 Nuevos estados en el timbrado de facturas de compras

Se ha modificado el proceso de cancelación de facturas de compra para tratar los nuevos estados de "17 - Transición", "18 - Error de Cancelación" y "19 - Expresión Impresa Inválida", según su definición:

- Estado "17 Transición". En caso de que se recibiera un estado 17 en el archivo XML de respuesta de verificación de cancelación, se tratará este estado igual que si llegara un estado "3 - En proceso", volviendo a enviar la verificación de cancelación en la siguiente iteración del hilo de verificación.
- Estado "18 Error de Cancelación". Si se recibiera este estado el comportamiento será análogo al caso anterior.
- Estado "19 Expresión Impresa Invalida". Si aún cambiando el valor absoluto del importe en la petición de cancelación, se recibe un estado 19, se tendría que interpretar que la factura ha sido rechazada y habrá que volver a cancelar para volver a enviar el primer paso de cancelación (ya que es en este paso donde, realmente, se produce el problema). De esta manera las facturas que actualmente están en estado 19, sería suficiente con volver a enviarlas a cancelar.

A partir de esta actualización, si llega un status que no esté entre 0 y 19, al recibir la respuesta, se tratará como un rechazo de cancelación volviendo a quedar la factura en 'Z'.

#### <span id="page-12-4"></span>5.8 Certificado Digital para la firma electrónica distinto al del Visor SII en España

Hasta ahora el certificado utilizado para la firma de los documentos PDF se obtenía de la parametrización de grupos de balance (programa MGRUPCEN) al igual que el circuito de comunicación con el Visor SII.

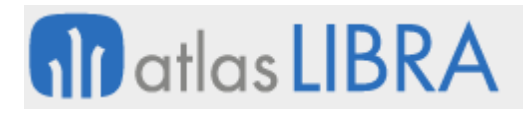

Para poder usar, en el circuito de factura electrónica, otro certificado diferente al usado en el SII se ha añadido al mantenimiento de Centros de documentos (programa FE\_CENTDOC) y a la tabla CENTROS\_DOCUMENTOS un nuevo campo denominado NUMERO\_CERTIFICADO\_FIRMA. Este campo, en el mantenimiento de centros de documentos será opcional y, en caso de estar cumplimentado, el circuito de factura electrónica priorizará ese certificado sobre el parametrizado sobre el grupo de balance. Consecuentemente, ha sido modificado el paquete PKEFACTURA\_BD (función OBTENER\_DATOS\_ENVIO) para contemplar esta priorización.

#### <span id="page-13-0"></span>5.9 Factura electrónica tipo crédito en Argentina

Se ha incorporado un cambio en el timbrado de las facturas de ventas crédito del tipo MiPyME en Argentina. La modificación incluye la notificación de la CBU (Clave Bancaria Uniforme) e informar sobre la opción de transferencia SCA (Sistema de Circulación Abierta). Para ello, se han modificado los XML de factura electrónica de Argentina de modo que se incluya el elemento SCA para los tipos de factura de tipo MiPyMEs, concretamente las facturas de crédito A, B y C, conforme a lo especificado en el manual de desarrollo de factura electrónica de la Administración Federal de Ingresos Públicos (AFIP) de Argentina.

#### <span id="page-13-1"></span>5.10 Parametrizar asunto por cliente en factura electrónica

Se ha incorporado la posibilidad de parametrizar el asunto por cliente en el envío de factura electrónica. Para ello, se ha añadido el campo asunto del email y una check de "parseable" en el programa "Tipos documentos de entidad" (programa FE\_TIDOEN). En caso de no tener recogido este valor, seguirá con su comportamiento habitual y lo recuperará del programa "Mantenimiento Centros Documentos" (programa FE\_CENTDOC).

El programa "Tipos documentos de entidad" (programa FE\_TIDOEN) acepta los siguientes campos parseables: {numero\_factura}, {numero\_serie}, {ejercicio}, {empresa}, {facturas\_ventas.XXX} (cambiando XXX por cualquier campo de la tabla FACTURAS\_VENTAS), {caracteres\_asiento.XXX} (cambiando XXX por cualquier campo de la tabla CARACTERES\_ASIENTO), {clientes.XXX} (cambiando XXX por cualquier campo de la tabla CLIENTES), {tipo\_series.XXX} (cambiando XXX por cualquier campo de la tabla TIPO\_SERIES) y {v\_fv\_datos\_fe.XXX} (cambiando XXX por cualquier campo de la vista V\_FV\_DATOS\_FE).

#### <span id="page-13-2"></span>5.11 Portal web de proveedores en México

Se ha desarrollado el portal web de proveedores en México con la interfaz del PAC Digital Factura. Al cargar el proveedor el archivo XML en el portal web de proveedores, el PAC Digital Factura realiza diferentes validaciones de la información del archivo contra el Hacienda.

Adicionalmente se controla que el proveedor tenga que ingresar el número de la entrada de compra para que el portal le permita cargar el XML. En el portal también se puede cargar PDF de la factura.

#### <span id="page-13-3"></span>5.12 Nuevos estados de factura electrónica

Se han incorporado nuevos estados en la factura electrónica:

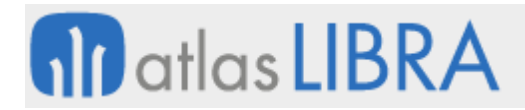

Estado 17.- Transición. En caso de que se recibiera un estado 17 en el XML de respuesta de verificación de cancelación, se tratará este estatus igual que si nos llegara un estado 3 (En proceso). Volviendo a enviar la verificación de cancelación en la siguiente iteración del hilo de verificación.

Estado 18.- Error de Cancelación. Si llegase este estado se haría lo mismo que en el caso anterior.

Estado 19.- Expresión Impresa Invalida. Si, a pesar de haber cambiado, el valor absoluto del importe en la petición de cancelación, el estado recibido es 19, se interpreta que la factura ha sido rechazada y habrá que volver a cancelarla para volver a enviar el primer paso de cancelación (ya que es este paso realmente en donde se produce el problema). De esta manera las facturas que actualmente están en 19, sería suficiente con volver a enviarlas a cancelar.

#### <span id="page-14-0"></span>6 Novedades incorporadas en el año 2022

A continuación, se indican las principales novedades incorporadas a este módulo durante este año.

#### <span id="page-14-1"></span>6.1 Archivo adjunto a factura electrónica

Se ha incorporado al mantenimiento de Centros Documentos (programa FE\_CENTDOC) la posibilidad de parametrizar un paquete que genere un fichero y éste se adjunte junto con el PDF de la factura.

#### <span id="page-14-2"></span>6.2 Validaciones de CFDI 4.0 en México

Se ha incorporado una modificación, específica para México, en el programa de registros de facturas de compras y en el programa de entrada de asientos para la adaptación a la legislación de facturación electrónica con la nueva versión de los CFDI versión 4.0. Con esta mejora, LIBRA permite hacer validaciones leyendo CFDI 4.0 así como mostrar los nuevos datos en el visor XML.

#### <span id="page-14-3"></span>6.3 Cancelación de facturas no timbradas en México

Se ha incorporado la posibilidad de cancelar facturas con status de timbrado P y Q sin UUID.

#### <span id="page-14-4"></span>6.4 Integración Factura Electrónica en Bolivia

Para Bolivia, se ha incorporado la integración con un PAC para facturación electrónica, GURUSOFT. Con esta nueva funcionalidad se pueden realizar integraciones para los documentos factura y notas de crédito y débito a través de webservices desde LIBRA.

#### <span id="page-14-5"></span>6.5 Formato Carta Porte para el PAC Digital Factura en México

Se ha desarrollado el proceso de Carta Porte para el PAC Digital Factura en México.

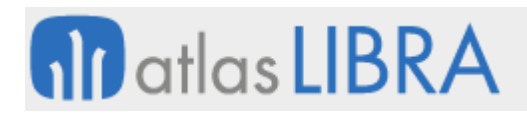

#### <span id="page-15-0"></span>6.6 Acuses de recibo de factura electrónica en Colombia

Atendiendo al ajuste a la norma 085 de Eventos Radian en Colombia, se ha desarrollado la funcionalidad para el envío desde LIBRA ERP de los eventos de aceptación de documento factura (030) y recepción de mercancías (032) generados como norma, según recoge el anexo de la Factura Electrónica en Colombia.

#### <span id="page-15-1"></span>6.7 Conciliación UUID SAT Ventas en México

Se ha desarrollado para México el proceso de conciliación de UUID de ventas en contraposición al de UUID SAT. La interfaz de la información se realiza con el PAC Digital Factura.

#### <span id="page-15-2"></span>6.8 Incorporación de nuevos nodos XML en la factura electrónica en Colombia

Se han añadido dos nodos no estándar, pero de gran solicitud debido a la entrada en vigor de los eventos de Radian, ReceiverParty y SenderParty, en la cabecera del XML de la factura electrónica en Colombia.

#### <span id="page-15-3"></span>6.9 Cambio versión XML retenciones de compra electrónicas en Ecuador

Se ha actualizado a la versión 2 la versión del XML para retenciones de compra electrónicas de acuerdo con SRI Ecuador.

#### <span id="page-15-4"></span>6.10 Envío de factura electrónica con anexado de albaranes

Se ha incorporado la posibilidad de incluir, en los envíos estándar de facturación electrónica, como anexos dentro del archivo ZIP, los documentos cargados como soporte al albarán de venta de entrega, incluyendo la posibilidad de enviar el PDF con la firma capturada de manera digital como anexo a la factura.

#### <span id="page-15-5"></span>7 Novedades incorporadas en el año 2023

A continuación, se indican las principales novedades incorporadas a este módulo durante este año.

#### <span id="page-15-6"></span>7.1 Agrupación de albaranes en factura electrónica

Se ha añadido al programa de "Tipos de documento de entidad" (programa FE\_TIDOEN) un nuevo campo denominado "Agrupar envíos" y un plug-in que se activa con el checkbox en el que se define la forma de agrupar dichos envíos. También se puede definir un tamaño máximo para el email con los documentos agrupados.

De este modo, se agruparían los documentos de tipo "ALBVEN" en el programa de "Envío/anul. Albaranes" (programa FE\_FIRMALB).

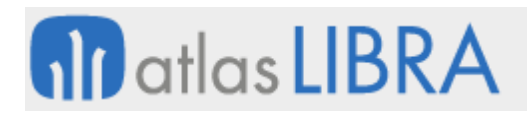

#### <span id="page-16-0"></span>7.2 Incorporación del proveedor de firma Digital Sign para la eFactura en Portugal

Se ha adaptado el proceso de firma electrónica para contemplar la firma de documentos PDF en Portugal a través de los protocolos del proveedor Digital Sign.

Para la configuración es necesario crear una cuenta en la web de Digital Sign, contratar un certificado y obtener las credenciales.

#### <span id="page-16-1"></span>7.3 Timbrado electrónico de facturas rectificativas en FACE

Se ha incorporado la posibilidad de timbrar las facturas rectificativas en FACE. Para incorporar esta funcionalidad se han tenido que actualizar diferentes programas que se comentan a continuación.

Se ha creado un nuevo programa de métodos de devolución (programa FE\_METDEV) para poder parametrizar los métodos de devolución.

Se ha modificado la pantalla del programa de notas de crédito (programa F\_ALBANC) para añadir dos nuevos campos: el motivo de devolución y el método de devolución. A este programa se llama desde el albarán cuando está parametrizado el tipo de pedido como "Nota de Crédito". Para el campo motivo de devolución se abre la lista de valores de los motivos, que se parametrizan en el programa de motivos de devolución (programa F\_MOTDEV). Para el campo método de devolución se abre la lista de valores de los métodos, que se parametrizan en el nuevo programa de métodos de devolución (programa FE\_METDEV). Estos datos quedan guardados en la tabla ALBARAN\_VENTAS\_NC.

Se ha modificado el programa de devoluciones de ventas (programa A\_DEVENT) para añadir un campo en la cabecera donde indicar el método de devolución.

Finalmente, también, se ha modificado la vista que genera el XML a timbrar (vista V\_XML\_EFACTURA\_32\_FACE) para tener en cuenta estos nuevos campos. En esta vista, se comprueba si la factura a timbrar es una nota de crédito, y si lo es se añade un nuevo nodo donde se indica la factura origen, además de cambiar el valor para el campo InvoiceClass, que pasa de ser OO (Original) a OR (Rectificativa). El campo ReasonCode hace referencia al motivo de devolución y el campo CorrectionMethod, al método de devolución.

#### <span id="page-16-2"></span>7.4 Ajuste de minutos en comunicación de transporte para el SATF en Portugal

Se ha revisado la configuración de horas para Generar archivo SAFT Portugal (SAFT\_PT) y se crea nuevo parámetro para indicar los minutos de ajuste en las comunicaciones con el WebService de la WDT (Comunicación de datos de Documentos de Transporte). Para ello, se crea nuevo programa denominado "SAFT\_PT\_DATASYS", como ayuda para revisar la configuración de horas, tanto para la firma de documentos como para la comunicación WDT.

#### <span id="page-16-3"></span>7.5 Timbrado de factura de venta global 4.0 en México

Se ha incorporado una nueva funcionalidad para enviar el nodo de información global en el XML cuando la venta se realiza contra el cliente de público consumidor y, posteriormente, se

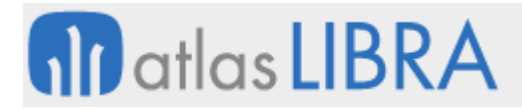

agrupan las remisiones en una factura de venta con periodicidad diaria como lo solicita el SAT México.

#### <span id="page-17-0"></span>7.6 EDI separador de envío de COACSU

Se ha incorporado en el programa "Parametrización COACSU" (programa EDIPARAM) la posibilidad de parametrizar el separador a utilizar en el envío del COACSU. Los separadores soportados son: Almohadilla (#), Arroba (@), Pipe (|) y Tilde (~).

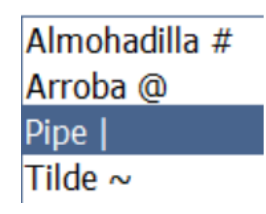

Consecuentemente, se ha modificado el proceso estándar de COACSU para aceptar este separador en base a la parametrización del formato y no reservar todos los espacios vacíos.

#### <span id="page-17-1"></span>7.7 Filtro por agente en el envío de albaranes electrónicos

Se ha añadido la posibilidad de filtrar por agente en los albaranes a enviar por email en el programa "Envío/anul. albaranes" (programa FE\_FIRMALB).

#### <span id="page-17-2"></span>7.8 Visualización de etiquetas contribuyente RIMPE en Ecuador

Se ha añade la visualización del nodo correspondiente RIMPE en el visor del XML y en el formato de impresión de los documentos electrónicos de Ecuador.

#### <span id="page-17-3"></span>7.9 Integración XML 4.0 y 3.3 en CFDI en México

Se ha incorporado un control (plug-in candado) en los programas que leen y validan XML para que permita leer XML versión 3.3 siempre y cuando la fecha de la factura sea anterior al 01/04/2023.

#### <span id="page-17-4"></span>7.10 Adaptación de CFDI de comercio exterior en versión 4.0

Se ha incorporado el cambio en XML para la adaptación de CFDI de comercio exterior en versión 4.0.

#### <span id="page-17-5"></span>7.11 Mejoras en el mantenimiento de administraciones y unidades FACE

Se han incorporado mejoras en la sincronización FACE. En concreto, se han implementado dos nuevos plug-ins desde el "Mantenimiento de administraciones" (programa FE\_DIR3) uno para Descargar las Administraciones y otro para descargar las Unidades Tramitadoras de la Administración seleccionada. Consecuentemente, también se ha incorporado la posibilidad de activar una nueva alerta estándar que sincroniza las administraciones.

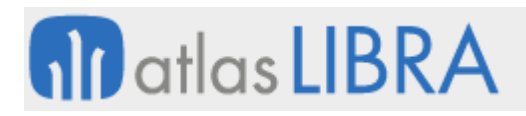

#### <span id="page-18-0"></span>7.12 Envío de ficheros adjuntos a Peppol

Se ha incorporado la opción de adjuntar archivos en las facturas que se envían a la plataforma Peppol a través de Docuten. La plataforma Peppol es internacional y la utilizan organismos de muchos países.

#### <span id="page-18-1"></span>7.13 Integración EDI utilizando archivos ZIP por FTP

En el panel de importación EDI (programa INTEGRA\_EDI), se ha incorporado la posibilidad de utilizar un servidor FTP como origen de datos, además de con webservices. Adicionalmente, se añade al programa de generación de factura de venta (programa F\_EDIFAC), la posibilidad de comprimir y enviar las facturas en formato comprimido ZIP.

#### <span id="page-18-2"></span>7.14 Mejoras en el EDI de GENERIX para incorporar motivos exención

En el paquete de EDI de GENERIX (PK\_EDI\_GENERIX), se ha añadido el motivo de exención impuesto por línea y el código ACTUD al fichero XML de envío de facturas por EDI.

#### <span id="page-18-3"></span>7.15 Ampliación del tamaño de filtro procesados en el panel de importación EDI

Cuando se procesan documentos en el Panel de importación EDI aplica un SET ITEM PROPERTY de tipo ONETIME\_WHERE para filtrar los documentos procesados, hasta ahora la WHERE aplicada filtraba por identificador del panel (UUID) con una WHERE de tipo IN con todos sus UUIDs separados por comas. Para mejorar este funcionamiento, se ha cambiado cómo se gestiona este filtro en el panel para que filtre por una colección con todos los UUIDs.

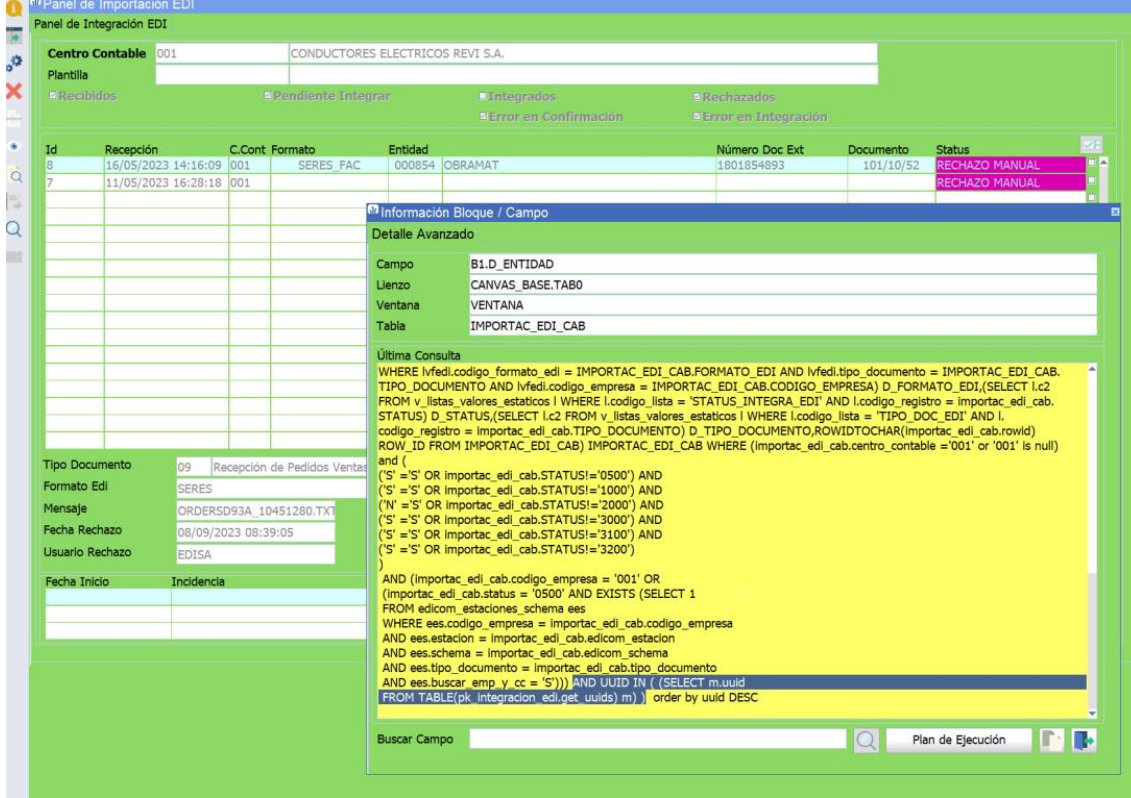

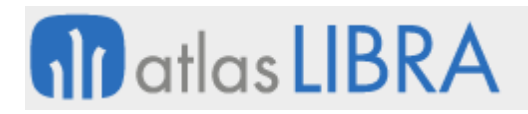

#### <span id="page-19-0"></span>7.16 Mejoras en la comunicación PAC Digital Factura versión 4 en México

Se han realizado mejoras en la comunicación PAC Digital Factura para incorporar la versión 4 en México.

#### <span id="page-19-1"></span>7.17 Fecha pago en complemento de pago con firmas

Se ha incorporado un nuevo campo en el proceso de cobro para informar de la fecha real del pago del cliente, esta fecha se lleva en el nodo FechaPago del XML del complemento de pago.

#### <span id="page-19-2"></span>7.18 Importes QR en valor absoluto para SAFT en Portugal

Se ha revisado la generación del código QR en SAFT de Portugal cuando se emiten documentos de abono, para que el importe vaya en valor absoluto.

#### <span id="page-19-3"></span>8 Novedades incorporadas en el año 2024

A continuación, se indican las principales novedades incorporadas a este módulo durante este año.

#### <span id="page-19-4"></span>8.1 Carta Porte 3.0 en México

Se ha implementado el complemento Carta Porte versión 3.0 para actualización del CFDI del SAT (Servicio de Administración Tributaria) de México.

#### <span id="page-19-5"></span>8.2 CFDI 4.0 y Complemento Pago 2.0 en México

Se han incorporado los cambios necesarios para la adaptación del CFDI de México con complemento de pago a la versión 2.0.

#### <span id="page-19-6"></span>8.3 Modificación del proceso de cancelación CFDI 4.0 en México

Con la nueva versión de CFDI 4.0 se incorpora un cambio en el proceso de cancelación de UUID ante el SAT (Servicio de Administración Tributaria) de México, donde si el motivo lo amerita se debe de enviar en la petición de cancelación el UUID de la factura que la sustituye. Adicionalmente, se han incorporado las siguientes funcionalidades:

- La posibilidad de automatizar la trazabilidad ante el SAT para mandar el UUID relacionado cuando se realiza cancelación con liberación de remisiones y cuando se hace sustitución de facturas.
- Se crean nuevos conceptos para parametrizar los predefinidos con los que se contabilizan las facturas y poder gestionar la provisión de cancelación. Este concepto surge ya que es necesario tener un UUID sustituto antes de que se pueda enviar la petición de cancelación por lo que en ese transcurso de tiempo en el que el SAT autoriza la cancelación las ventas se incrementa contablemente sin ser real.

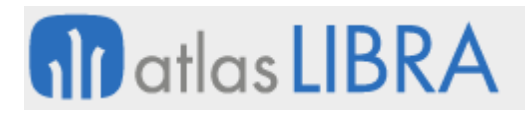

#### <span id="page-20-0"></span>8.4 Timbrar facturas con líneas de regalo valoradas en Ecuador

Se modifica la generación del XML de facturas para Ecuador para que las líneas de regalo vayan valoradas y con el 100% de descuento.

#### <span id="page-20-1"></span>8.5 Extensión de período para contabilización en México

Se ha incorporado la posibilidad de añadir mayor flexibilidad en el envío de facturas a timbrar para solventar la limitante que pone el SAT a que la fecha de factura y de timbrado no supere las 72 horas.

#### <span id="page-20-2"></span>8.6 Petición clave técnica en Colombia

Se ha realizado un nuevo programa para la petición de los rangos y claves técnicas al servicio web de la DIAN (Dirección de Impuestos y Aduanas Nacionales) de Colombia. Para el funcionamiento de este módulo debe estar instalada y parametrizada la factura electrónica de Colombia.

#### <span id="page-20-3"></span>8.7 Comercio Exterior 2.0 en México

Se ha incorporado la nueva versión del Complemento de Comercio Exterior en México.

#### <span id="page-20-4"></span>8.8 Definir número máximo de días previos para realizar la firma en Portugal

Se ha añadido una nueva opción en la configuración de series oficiales de Portugal, para no permitir firmar documentos con una fecha anterior a unos determinados días sobre la fecha actual.

Por ejemplo, en la captura indicada a continuación, no se permitirán firmar documentos en la serie oficial "AP1", que tengan una fecha anterior a 5 días sobre la fecha actual.

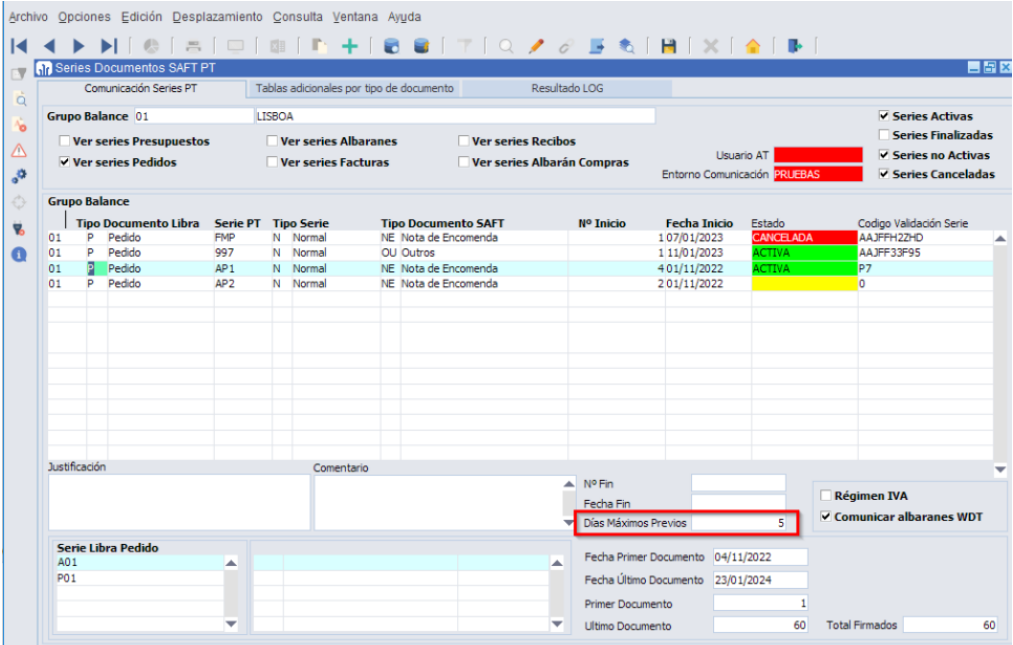

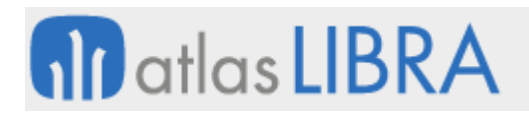

#### <span id="page-21-0"></span>8.9 Formato EDI de Intermarché

Se ha incorporado la posibilidad de utilizar un nuevo formato EDI particular para el envío de facturas de ITMP (Intermarché).

#### <span id="page-21-1"></span>8.10 Mejoras en la cancelación de complementos de pagos en México

Se ha revisado el proceso de cancelación de timbrado de complementos de pagos, incorporando el envío del motivo de cancelación tipo "01" donde se deben de relacionar en la petición de cancelación los UUIDs, el sustituto y el sustituido.

#### <span id="page-21-2"></span>8.11 SAF-T de Rumanía

Se han desarrollado los XMLs para cumplir con la normativa SAF-T de Rumania.

#### <span id="page-21-3"></span>8.12 Integración de factura electrónica con Pagero

Se ha desarrollado la integración con Pagero para la gestión de la factura electrónica en países que es obligatoria y todavía no existe el soporte directo desarrollado en Libra (como ocurre, por ejemplo, en Rumania y Polonia).

Para contemplar esta integración, en LIBRA, desde el módulo de factura electrónica se genera el XML con la factura en formato PUF (*Pagero Universal Format*), se envía a Pagero y éste se encarga de timbrarla y enviarla a la administración del país correspondiente.

#### <span id="page-21-4"></span>8.13 Validación por documento en el portal de proveedores con CFDI en México

Se ha incorporado un parámetro que permite que el portal de proveedores valide importes por documento y no por línea entre el CFDI que sube el proveedor y la factura que se va a generar en LIBRA.

#### <span id="page-21-5"></span>8.14 Nuevo formato XML de facturas de venta en Colombia

Se ha adaptado el XML de facturas de venta de Colombia a los últimos cambios normativos.

#### <span id="page-21-6"></span>8.15 Informe de relación de pedidos para el SAFT en Portugal

Se ha implementado un nuevo informe basado en el generador de informes que permite consultar la relación entre el pedido LIBRA y el pedido PT firmado para el SAFT en Portugal.

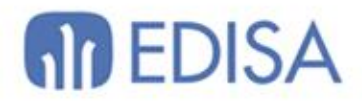

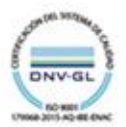

### **LATINOAMÉRICA**

**ESPAÑA** 

COLOMBIA **ECUADOR** MÉXICO REP. DOMINICANA

**MADRID** BARCELONA VALENCIA **VIGO** OVIEDO LAS PALMAS OURENSE (CENTRO I+D)

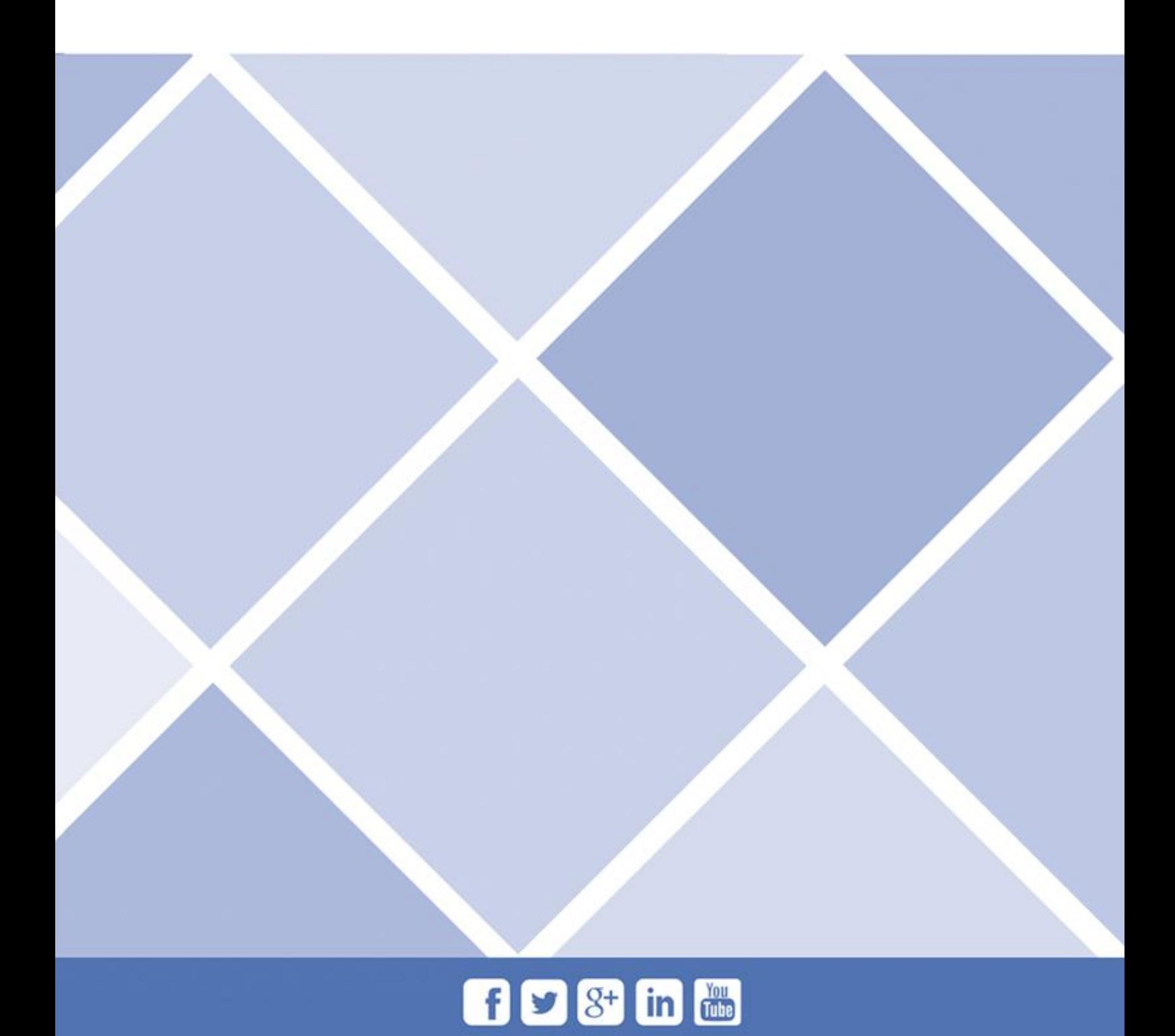